Hugo Delahaye

# Verres de spin et calcul adiabatique quantique

une étude de l'article

Exponential vanishing of the ground-state gap of the QREM via adiabatic quantum computing [\[1\]](#page-11-0) de J.Adame et S.Warzel

Mémoire d'initiation à la recherche

Sous la direction de Monsieur François Huveneers

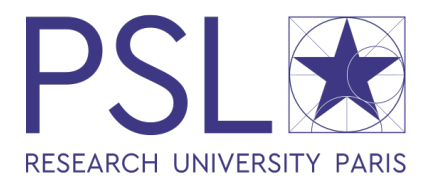

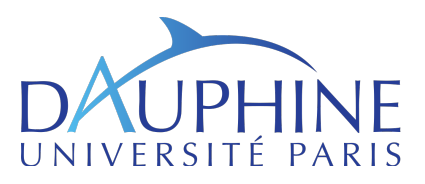

Cycle pluridisciplinaire d'études supérieures Troisième année (L3)

# Table des matières

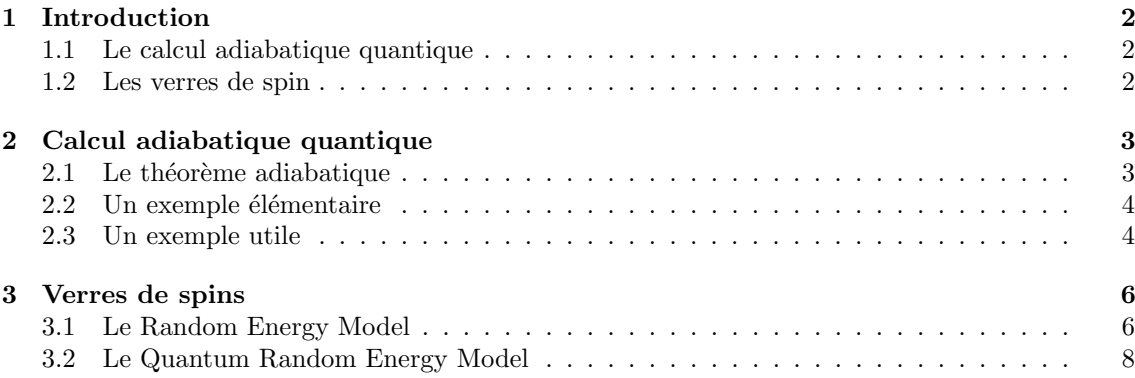

### <span id="page-3-0"></span>1 Introduction

#### <span id="page-3-1"></span>1.1 Le calcul adiabatique quantique

Les algorithmes de recherche dans un espace non structuré font partie des plus utiles en informatique. Si l'on dispose d'une base de données à  $N$  entrées et dans laquelle les entrées sont classées aléatoirement, alors le meilleur algorithme classique prendra un temps  $O(N)$  pour trouver une entrée particulière d'après un critère. En effet quelque soit la méthode de parcours utilisée, il est possible que l'entrée recherchée soit la dernière parcourue. Pourtant, en 1996, Lov Grover proposa un algorithme [\[2\]](#page-11-1) capable d'effectuer une recherche dans un espace non structuré en un temps  $O(\sqrt{N})$  en utilisant la puissance de l'informatique quantique. Le principe général en est le suivant : on dispose d'une boîte noire appelée Oracle qui détermine si un état quantique donné en entrée répond ou non au critère de recherche, et d'un algorithme d'amplification d'amplitude qui permet de démarquer les états répondant au critère des autres. Ce dernier prend un temps  $O(\sqrt{N})$  et ne dépend pas du problème posé. L'Oracle peut être difficile à expliciter et ajouter un temps supplémentaire.

Farhi en 2000 proposa un algorithme [\[3\]](#page-11-2) trouvant la valeur minimale d'un tableau en un √ temps  $O(\sqrt{N})$ , présentant l'avantage de ne pas utiliser de porte quantique (Oracle et amplification d'amplitude) mais une évolution continue du système, grâce calcul adiabatique quantique. Celui-ci est fondé sur le théorème adiabatique. Enoncé en 1928 par Max Born et Vladimir Fock [\[4\],](#page-11-3) il dit en substance qu'un système quantique dont l'évolution est suffisamment lente reste dans un  $\acute{e}$ tat propre instantané. Plus précisément, si  $q = \min(E_1(t) - E_0(t))$  désigne la différence minimale entre le premier niveau d'énergie du système et son niveau fondamental (gap), alors un temps d'évolution  $T \geq 1/g^2$  permet de localiser l'état du système autour d'un état propre. L'idée du calcul adiabatique quantique est donc de trouver un hamiltonien  $\mathcal{H}_f$  dont l'état fondamental est solution du problème, un hamiltonien initial  $\mathcal{H}_0$  plus simple tel qu'on puisse préparer le système dans son état fondamental. On fait ensuite évoluer  $\mathcal{H}_0$  en  $\mathcal{H}_f$  adiabatiquement, et on est assuré par le théorème que l'état final mesuré sera l'état fondamental de  $\mathcal{H}_f$ . Le problème est donc de savoir quel temps est nécessaire pour que l'évolution soit adiabatique. Si l'on choisit bien  $\mathcal{H}_0$  et  $\mathcal{H}_f$ , on peut avoir un grand gap g et donc un algorithme rapide, battant ses contre-parts classiques.

#### <span id="page-3-2"></span>1.2 Les verres de spin

Les verres de spins consistent en un maillage, plus ou moins régulier, et d'un ensemble de spins (des vecteurs, souvent discrétisés) placés aux sommets de ce maillage. A chaque configuration de spins est associée une énergie et une probabilité, permettant un étude thermodynamique et statistique du système. Ils sont principalement utilisés pour simuler dynamiquement des matériaux dont les composants élémentaires (atomes, molécules) peuvent être orientés, par exemple l'eau, ou les m´etaux magn´etiques. Il existe aussi des versions quantiques des ces verres, comme le QREM. Il est très utile de connaître le gap d'un système de verre de spins car il donne des informations sur les éventuelles transitions de phases, (changement significatif du comportement du système autour d'une température critique), mais il peut être difficile à calculer.

Le papier de S.Warzel et J.Adame [\[1\]](#page-11-0) propose d'encoder les différents niveaux d'énergie du REM dans le hamiltonien  $\mathcal{H}_f$  d'un problème de calcul adiabatique quantique, de déterminer le temps d'évolution du système et ainsi d'en déduire une borne sur le gap du QREM. Cette approche est intéressante pour deux raisons : tout d'abord elle rapproche deux domaines de la physique théorique qui au premier abord semblent sans lien ; et elle propose de déterminer une borne supérieure sur le gap du QREM à partir d'une borne inférieure sur le temps d'évolution d'un système quantique, ce qui est l'inverse de l'approche habituelle.

# <span id="page-4-0"></span>2 Calcul adiabatique quantique

#### <span id="page-4-1"></span>2.1 Le théorème adiabatique

**Définition 1** Un espace d'énergie non structuré est une fonction  $u : [0, N - 1] \rightarrow \mathbb{R}$  où l'on interprète physiquement  $u(i)$  comme l'énergie associée à la configuration i du système que l'on s'est donné.

**Définition 2** On parle d'évolution adiabatique d'un système lorsque les conditions auxquelles il est soumis évoluent suffisamment lentement pour qu'il soit modifié en conséquence. Si au contraire les conditions externes évoluent trop rapidement pour que le système ait le temps d'être modifié  $sianification$  on parle d'évolution diabatique.

On notera  $i_0$  la valeur telle que  $u(i_0) = \min(u(i))$ . Le but est donc de trouver  $i_0$  en un temps  $i \in \llbracket 0, N-1 \rrbracket$ √

O( N). Pour ce faire on encode u dans une matrice diagonale  $U = \text{diag}(u(0), \ldots, u(N-1))$ . De cette façon trouver  $i_0$  revient à déterminer le ground-state de U (le vecteur propre associé à la plus petite valeur propre de  $U$ ). On définit le hamiltonien suivant

$$
\mathcal{H}(s) = \mathcal{H}_0(s) + c(s)U
$$

tel que

- $s = t/T$  où  $T > 0$  permet une évolution adiabatique:
- $c: [0, 1] \to [0, 1]$  est de classe  $C^2$  avec  $c(0) = 0, c(1) = 1$ ;
- $\mathcal{H}_0: [0,1] \to \text{Herm}(\mathbb{C}^{N \times N})$  est de classe  $\mathcal{C}^2$  avec  $\mathcal{H}_0(1) = 0$ ;
- $\mathcal{H}(s)$  admet un ground-state non-dégénéré  $\varphi(s) \in \mathbb{C}^N$  à tout moment  $s \in [0, 1]$ .

Notons que ces conditions implique que le minimum  $u(i_0)$  soit bien unique. L'évolution du système quantique étudié est donc gouvernée l'équation de Schrödinger

$$
i\frac{d}{dt}|\psi(t)\rangle = \mathcal{H}(t/T)|\psi(t)\rangle, |\psi(0)\rangle \in \mathbb{C}^{N}
$$

On veut montrer si on prépare le système dans l'état initial  $\psi(0) = \varphi(0)$  (le ground-state de  $\mathcal{H}(0)$ ), et que l'on mesure l'état final du système  $\psi(T)$  alors celui-ci aura de grandes chances d'être le ground-state  $\varphi(1)$  de  $\mathcal{H}(1)$  (c'est-à-dire  $u(i_0)$ ), et ainsi on aura résolu le problème. La question reste à présent de savoir quel est le lien entre le temps  $T$  nécessaire à l'évolution adiabatique du système, le gap, et la probabilité  $P_r = |\langle u(i_0)|\psi(T)\rangle|^2$  de trouver la bonne réponse. Pour cela on utilise le théorème adiabatique.

**Théoreme 3** [\[1\]](#page-11-0) Soit  $\mathcal{H} : [0,1] \to \text{Herm}(\mathbb{C}^{N \times N})$  de classe  $\mathcal{C}^2$  tel que  $\mathcal{H}(s)$  admet un ground-state non-dégénéré  $\varphi(s) \in \mathbb{C}^N$  à tout moment  $s \in [0,1]$ , autrement dit le gap  $g(s)$  est strictement positif  $\dot{a}$  tout moment. Alors l'équation de Schrödinger

$$
i\frac{d}{dt}|\psi(t)\rangle = \mathcal{H}(t/T)|\psi(t)\rangle, |\psi(0)\rangle \in \mathbb{C}^{N}
$$

admet une unique solution qui vérifie

$$
\sqrt{1-P_r} \leqslant \frac{1}{T} C_{\mathcal{H},g}
$$

 $o\grave{u}$ 

$$
C_{\mathcal{H},g} = \frac{\|\mathcal{H}'(0)\|}{g(0)^2} + \frac{\|\mathcal{H}'(1)\|}{g(1)^2} + \int_0^1 \left( \frac{7\|\mathcal{H}'(s)\|^2}{g(s)^3} + \frac{\|\mathcal{H}''(s)\|}{g(s)^2} \right) ds
$$

Il est trivial de montrer que le cas particulier  $\mathcal{H}(s) = \mathcal{H}_0(s) + c(s)U$  décrit plus haut rempli les conditions du théorème adiabatique.<br>On voit que si  $T \gg C_{\mathcal{H},g}$ , alors  $\sqrt{1 - P_r} = C_{\mathcal{H},g}/T \ll 1$  et donc  $P_r \sim 1$ .

On peut aussi remarquer que plus le gap est grand, moins le temps d'évolution est obligé d'être long. On cherchera ainsi à maximiser le gap, et c'est pourquoi on peut estimer que le terme dominant est celui en  $1/g(s)^2$ . Enfin l'endroit où le gap est minimal intervient plus que les autres. On retrouve bien le résultat qualitatif annoncé :  $T \gtrsim 1/g^2$ .

#### <span id="page-5-0"></span>2.2 Un exemple élémentaire

Notons  $E_s = (1 - s)E_1 + sE_2 +$  avec  $0 < \varepsilon \ll E_1, E_2$  et prenons le hamiltonien

$$
\mathcal{H}(s) = \begin{pmatrix} E_s & \varepsilon \\ \varepsilon & -E_s \end{pmatrix}
$$

On va calculer le temps  $T$  nécessaire pour qu'un système initialement dans le ground-state y reste. Le polynôme caractéristique de  $\mathcal{H}(s)$  est  $\chi(\mathcal{H}(s)) = \lambda_s^2 - E_s^2 - \varepsilon^2$  et ses valeurs propres sont

$$
\lambda_{s,\pm} = \pm \sqrt{E_s^2 + \varepsilon^2} =: \pm \lambda_s
$$

Ainsi  $g(s) = \lambda_{s,+} - \lambda_{s,-} = 2\sqrt{E_s^2 + \varepsilon^2}$  et

$$
g'(s) = \frac{2s(E_2^2 + E_1^2 - 2E_1E_2) - 2(E_1^2 - E_1E_2)}{\sqrt{E_s^2 + \varepsilon^2}}
$$

$$
g'(s) = 0 \Leftrightarrow s = \frac{E_1^2 - E_1 E_2}{E_2^2 + E_1^2 - 2E_1 E_2}
$$

$$
= \frac{E_1}{E_1 - E_2}
$$

$$
g = g\left(\frac{E_1}{E_1 - E_2}\right) = 2\sqrt{\left(\frac{E_1(E_1 - E_2) - E_1^2 + E_1E_2}{E_1 - E_2}\right)^2 + \varepsilon^2}
$$

$$
= 2\sqrt{0 + \varepsilon^2}
$$

$$
= 2\varepsilon
$$

Déterminons les vecteurs propres de  $\mathcal{H}(s)$ 

$$
\mathcal{H}(s)\psi(t) = \lambda_{s,+}\psi(t) \Leftrightarrow \begin{pmatrix} E_s & \varepsilon \\ \varepsilon & -E_s \end{pmatrix} \begin{pmatrix} \psi_1(t) \\ \psi_2(t) \end{pmatrix} = \sqrt{E_s^2 + \varepsilon^2} \begin{pmatrix} \psi_1(t) \\ \psi_2(t) \end{pmatrix}
$$

$$
\Leftrightarrow \begin{cases} E_s\psi_1(t) + \varepsilon\psi_2(t) = \sqrt{E_s^2 + \varepsilon^2}\psi_1(t) \\ \varepsilon\psi_1(t) - E_s\psi_2(t) = \sqrt{E_s^2 + \varepsilon^2}\psi_2(t) \end{cases}
$$

$$
\Rightarrow \varepsilon\psi_1(t) = (\sqrt{E_s^2 + \varepsilon^2} + E_s)\psi_2(t)
$$

On vérifie rapidement que le vecteur  $\frac{1}{\sqrt{2\pi}}$  $2(E_s^2 + \varepsilon^2 + E_s \lambda_s)$  $\big(E_s + \lambda_s$ ε est le vecteur propre associé à la valeur propre  $\lambda_s$  à tout instant s.

De même,  $\frac{1}{\sqrt{2\sqrt{D^2+1}}}$  $2(E_s^2 + \varepsilon^2 - E_s \lambda_s)$  $\int E_s - \lambda_s$ ε est le vecteur propre associé à la valeur propre  $-\lambda_s$  à tout instant s. Finalement, si l'on prépare le système dans le ground-state de  $\mathcal{H}(0)$  et qu'on le mesure après un temps  $T > 1/g^2 = 1/4\varepsilon^2$ , alors on le trouvera très certainement dans le ground-state de  $\mathcal{H}(1)$ .

#### <span id="page-5-1"></span>2.3 Un exemple utile

**Définition 4** Un spin de Ising est une modélisation simplifiée d'une particule orientable (possédant un axe de symétrie ou un dipôle magnétique). On réduit l'espace de ses configurations à  $\mathcal{Q}_1 = \{ \uparrow \}$ ,  $\downarrow$ }. Considérer n spins de Ising revient à se placer dans  $\mathcal{Q}_n = {\uparrow, \downarrow}^n$ On peut aussi en envisager une version quantique dont l'espace des configurations est  $\mathcal{Q}_1^q = \{a \mid \uparrow \rangle + b \mid \downarrow \rangle | a, b \in \mathbb{C}, a^2 + b^2 = 1 \}.$ 

Considérons  $N = 2^n$  objets dont l'un, m, est marqué, et que l'on cherche à retrouver le plus rapidement possible. Pour ce faire on utilise  $n$  spins de Ising quantiques que l'on numérote ainsi

$$
|\uparrow\downarrow\cdots\uparrow\rangle = |1 * 2^{n-1} + 0 * 2^{n-2} + \ldots + 1 * 2^0\rangle = |i\rangle
$$

L'ensemble  $\{|i\rangle, i \in [0, N-1]\}$  forme donc la base naturelle de l'espace de Hilbert  $\mathcal{Q}_n^q = (\mathcal{Q}_1^q)^{\otimes n}$ .<br>On note  $x := \frac{1}{n}$  et en considère le hamiltonien On note  $x := \frac{1}{\sqrt{2}}$  $\frac{1}{\overline{N}}$  et on considère le hamiltonien

$$
\mathcal{H}(s) = (1 - s)\mathcal{H}_0 + s\mathcal{H}_f
$$

où  $\mathcal{H}_0 = I - |\psi_0\rangle \langle \psi_0|$  et  $\mathcal{H}_f = I - |m\rangle \langle m|$ . On prépare notre système dans l'état le plus délocalisé

$$
|\psi_0\rangle=x\sum_{z=0}^{N-1}|z\rangle
$$

Pour obtenir deux vecteurs orthonormés, on définit grâce au procédé d'orthonormalisation de Graham-Schmidt

$$
|\psi_1\rangle = \frac{|\psi_0\rangle - x |m\rangle}{\| |\psi_0\rangle - x |m\rangle \|}
$$
  
= 
$$
\frac{|\psi_0\rangle - x |m\rangle}{\sqrt{(\langle \psi_0 | - x \langle m |)(\vert \psi_0 \rangle - x |m\rangle)}}
$$
  
= 
$$
\frac{|\psi_0\rangle - x |m\rangle}{\sqrt{\langle \psi_0 | \psi_0 \rangle - 2x \langle m | \psi_0 \rangle + x^2 \langle m | m \rangle}}
$$
  
= 
$$
\frac{|\psi_0\rangle - x |m\rangle}{\sqrt{1 - 2x^2 + x^2}}
$$
  
= 
$$
\frac{|\psi_0\rangle - x |m\rangle}{\sqrt{1 - x^2}}
$$

On réécrit  $\mathcal{H}(s)$ 

$$
\mathcal{H}(s) = (1-s)\left[I - \left(\sqrt{1-x^2}\left|\psi_1\right\rangle + x\left|m\right\rangle\right)\left(\sqrt{1-x^2}\left|\psi_1\right\rangle + x\left|m\right\rangle\right)\right] + s\left[I - \left|m\right\rangle\left\langle m\right|\right]
$$
\n
$$
= (1-s)\left[I - (1-x^2)\left|\psi_1\right\rangle\left\langle\psi_1\right| - x\sqrt{1-x^2}\left(\left|\psi_1\right\rangle\left\langle m\right| + \left|m\right\rangle\left\langle\psi_1\right|\right) - x^2\left|m\right\rangle\left\langle m\right|\right] + s\left[I - \left|m\right\rangle\left\langle m\right|\right]
$$

On a alors

$$
\mathcal{H}(s)|m\rangle = (1-s)\left[|m\rangle - x\sqrt{1-x^2}|\psi_1\rangle - x^2|m\rangle\right]
$$

$$
= (1-s)(1-x^2)|m\rangle - (1-s)x\sqrt{1-x^2}|\psi_1\rangle
$$

$$
\mathcal{H}(s)|\psi_1\rangle = (1-s)\left[|\psi_1\rangle - x\sqrt{1-x^2}|m\rangle - (1-x^2)|\psi_1\rangle\right] + s|\psi_1\rangle
$$

$$
= [1 - (1-s)(1-x^2)]|\psi_1\rangle - (1-s)x\sqrt{1-x^2}|m\rangle
$$

On peut finalement écrire  $\mathcal{H}(s)$  dans la base  $(|\psi_1\rangle, |m\rangle)$ 

$$
\mathcal{H}(s) = \begin{pmatrix} (1-s)(1-x^2) & (1-s)x\sqrt{1-x^2} \\ (1-s)x\sqrt{1-x^2} & (s-1)(1-x^2)+1 \end{pmatrix}
$$

On détermine les valeurs propres instantanées du hamiltonien ainsi que le gap

$$
\det(\mathcal{H}(s) - \lambda_s I) = [(1 - s)(1 - x^2) - \lambda_s][(s - 1)(1 - x^2) + 1 - \lambda_s] + (1 - s)^2 x^2 (1 - x^2)
$$
  
\n
$$
= \lambda_s^2 - \lambda_s [(1 - s)(1 - x^2) + (s - 1)(1 - x^2) + 1]
$$
  
\n
$$
+ (1 - s)(1 - x^2)[(s - 1)(1 - x^2) + 1] + (1 - s)^2 x^2 (1 - x^2)
$$
  
\n
$$
= \lambda_s^2 - \lambda_s + (1 - s)(1 - x^2)[(s - 1)(1 - x^2) + 1 + (1 - s)x^2]
$$
  
\n
$$
= \lambda_s^2 - \lambda_s + (1 - s)(1 - x^2)s
$$
  
\n
$$
\Delta = 1 - 4s(1 - s)(1 - x^2)
$$
  
\n
$$
\lambda_{s, \pm} = \frac{1 \pm \sqrt{1 + 4(s^2 - s)(1 - x^2)}}{2}
$$
  
\n
$$
g(s) = \sqrt{1 + 4(s^2 - s)(1 - x^2)}
$$
  
\n
$$
g'(s) = \frac{4(2s - 1)(1 - x^2)}{2\sqrt{1 + 4(s^2 - s)(1 - x^2)}}
$$
  
\n
$$
g'(s) = 0 \Leftrightarrow s = \frac{1}{2}
$$

Donc  $g = g(\frac{1}{2}) = x$  et  $T = \frac{1}{x^2} = N$ . De manière étonnante, le calcul adiabatique quantique ne semble pas améliorer le temps que prend l'algorithme à trouver la configuration marquée. En fait il est possible de découper l'intervalle de temps  $T$  en des intervalles infinitésimaux  $dt$ , et d'appliquer à chacun d'entre eux le théorème adiabatique. Cela correspond à faire évoluer le système à une vitesse instantanée correspondant au gap instantané

$$
T^* = \int_0^1 \frac{1}{g(s)^2} ds
$$
  
= 
$$
\int_0^1 \frac{1}{1 + 4(s^2 - s)(1 - x^2)} ds
$$

On sait que

$$
\frac{d}{ds}(\arctan(f(s))) = \frac{f'(s)}{f(s)^2 + 1}
$$

Donc

$$
\frac{d}{ds}(\arctan(2s-1)) = \frac{2}{4s^2 - 4s + 2}
$$

$$
\frac{d}{ds}\left(\frac{\arctan(\sqrt{y}(2s-1))}{2\sqrt{y}}\right) = \frac{1}{y(4s^2 - 4s + 1) + 1}
$$

$$
= \frac{1}{1 + y + 4y(s^2 - s))}
$$

$$
\left[\frac{\arctan(\sqrt{y}(2s-1))}{2\sqrt{y}}\right]_0^1 = \int_0^1 \frac{1}{1 + y + 4y(s^2 - s)} ds
$$

$$
\frac{\arctan(\sqrt{y})}{\sqrt{y}} = \int_0^1 \frac{1}{1 + y + 4y(s^2 - s)} ds
$$

Avec  $y = \frac{1}{x^2} - 1$ , on obtient

$$
\frac{\arctan\left(\sqrt{\frac{1}{x^2} - 1}\right)}{\sqrt{\frac{1}{x^2} - 1}} = \int_0^1 \frac{1}{\frac{1}{x^2} + 4(\frac{1}{x^2} - 1)(s^2 - s)} ds
$$

$$
x^2 \frac{\arctan\left(\sqrt{\frac{1}{x^2} - 1}\right)}{\sqrt{\frac{1}{x^2} - 1}} = \int_0^1 \frac{1}{1 + 4(1 - x^2)(s^2 - s)} ds
$$

Soit finalement

$$
T^* = N \frac{\arctan(\sqrt{N-1})}{\sqrt{N-1}}
$$

$$
\sim N \sqrt{N}
$$

On retrouve donc un temps en O( √  $(N)$ , c'est-à-dire le même que l'algorithme de Grover. Notons que l'on peut montrer que les vecteurs propres associés aux valeurs propres sont

$$
|\psi(s)_{\pm}\rangle = \frac{x(s-1)\sqrt{1-x^2}\,|m\rangle + (\lambda_{s,\pm} + (s-1)(1-x^2))\,|\psi_1\rangle}{\sqrt{\frac{g(s)^2}{2}\pm g(s)(s(1-x^2)+x^2)}}
$$

# <span id="page-7-0"></span>3 Verres de spins

#### <span id="page-7-1"></span>3.1 Le Random Energy Model

**Définition 5** [\[5\],](#page-11-4) [\[6\]](#page-11-5) Le REM est un espace d'énergie désordonné, ou verre de spin, sur  $Q_n$ , c'est-à-dire que la fonction u n'est pas déterministe, mais une variable aléatoire. Dans notre cas les  $u(i), i \in [0, N-1]$  sont indépendants et identiquement distribués selon une loi normale de moyenne  $\mu = 0$  et de variance  $\sigma^2 = n/2$ .

Il peut être intéressant de connaître la distribution extrémale des énergie pour étudier le comportement du système dans les limites thermodynamiques. Notamment, si l'on encode comme précédemment les  $u(i)$  dans une matrice diagonale U, alors on disposera d'un lien entre le gap (qui correspond à la différence entre les deux énergies tirées les plus basses) et le temps d'une évolution adiabatique sur un certain système.

On va tout d'abord déterminer la plus petite énergie typique. On note  $I_{\varepsilon,\delta} = [n\varepsilon, n(\varepsilon + \delta)]$  et  $\mathcal{N}(\varepsilon, \delta) = \#\{i \in [0, N-1]| u(i) \in I_{\varepsilon, \delta}\}\$ la variable aléatoire qui compte le nombre de tirages dans l'intervalle  $I_{\varepsilon,\delta}$ . On a

$$
P(\mathcal{N}(\varepsilon, \delta) = k) = P(\exists i_1, \dots, i_k \in [0, N-1]] | j \in \{i_1, \dots, i_k\} \Leftrightarrow u(j) \in I_{\varepsilon, \delta})
$$
  
=  $\binom{N}{k} P(j \in \{1, \dots, k\} \Leftrightarrow u(j) \in I_{\varepsilon, \delta})$   
=  $\binom{N}{k} \left[ \int_{n\varepsilon}^{n(\varepsilon+\delta)} \frac{e^{-x^2/n}}{\sqrt{\pi n}} dx \right]^k \left[ 1 - \int_{n\varepsilon}^{n(\varepsilon+\delta)} \frac{e^{-x^2/n}}{\sqrt{\pi n}} dx \right]^{N-k}$   
=  $\binom{N}{k} P_{\varepsilon, \delta}^k (1 - P_{\varepsilon, \delta})^{N-k}$ 

Avec

$$
P_{\varepsilon,\delta} := \int_{\varepsilon}^{n(\varepsilon+\delta)} \frac{e^{-x^2/n}}{\sqrt{\pi n}} dx
$$
  
= 
$$
\int_{\varepsilon}^{\varepsilon+\delta} \frac{e^{-nx^2}}{\sqrt{\pi}} \sqrt{n} dx
$$
  

$$
\sim \delta \sqrt{\frac{n}{\pi}} e^{-n\varepsilon^2}
$$
  
= 
$$
\exp\left(\ln \delta + \frac{1}{2} \ln(n/\pi) - n\varepsilon^2\right)
$$

Remarquons immédiatement que si pour le moment, la taille de  $I_{\varepsilon,\delta}$  est proportionnelle à n, ultimement on veut qu'elle ne varie pas, afin de mieux situer les énergies extrémales. Ainsi on doit avoir  $\delta \sim 1/n$  et l'approximation sur  $P_{\varepsilon,\delta}$  a du sens.

On identifie la loi de  $\mathcal{N}(\varepsilon, \delta)$  à une une binomiale  $\mathcal{B}(N, P_{\varepsilon, \delta})$ . On a donc

$$
\mathbb{E}[\mathcal{N}(\varepsilon,\delta)] = NP_{\varepsilon,\delta}
$$
  
=  $\exp\left(n\ln 2 + \ln \delta + \frac{1}{2}\ln(n/\pi) - n\varepsilon^2\right)$   
=  $\exp\left(\ln \delta - \frac{1}{2}\ln \pi + \frac{1}{2}\ln n + n\ln 2 - n\varepsilon^2\right)$ 

Cette exponentielle vaut 1 lorsque

$$
\ln \delta - \frac{1}{2} \ln \pi + \frac{1}{2} \ln n + n \ln 2 - n \varepsilon^2 = 0 \Leftrightarrow \varepsilon = \pm \sqrt{\ln 2 + \frac{\ln n}{2n} + \frac{\ln \delta}{n} - \frac{\ln \pi}{2n}}
$$

$$
=:\varepsilon_{\pm}
$$

$$
\xrightarrow[n \to +\infty]{} \pm \sqrt{\ln 2}
$$

Au delà des valeurs limites  $\varepsilon_{\pm}$ , l'argument de l'exponentielle est négatif donc on s'attend à trouver un nombre exponentiellement faible de tirages. En deçà, on s'attend à en trouver un nombre exponentiellement élevé. Autrement dit la plus petite valeur attendue est d'ordre  $-n\sqrt{\ln 2}$ . Calculons à présent le nombre attendu de tirages dans l'intervalle  $[n\epsilon_- - 1, n\epsilon_-]$ . On choisit cet intervalle car on se doute que le gap est d'ordre 1, et donc qu'il contiendra environ une valeur. On le réécrit  $[n\varepsilon_--1, n\varepsilon_-=I_{\varepsilon_1,\delta_1}=[n\varepsilon_1, n(\varepsilon_1+\delta_1)],$  où  $\varepsilon_1=\varepsilon_-, \delta_1=1/n$ .

$$
\mathbb{E}[\mathcal{N}(\varepsilon_1, \delta_1)] = \exp\left(n \ln 2 + \ln \delta_1 + \frac{1}{2} \ln(n/\pi) - n\varepsilon_1^2\right)
$$

$$
= \exp\left(n \ln 2 + \frac{1}{2} \ln(n/\pi) - n\varepsilon_-^2 + \ln(1/n)\right)
$$

$$
= \exp(-\ln \delta + \ln(1/n))
$$

Si l'intervalle  $I_{\varepsilon_{-},\delta}$  est de taille 1, i.e. si  $\delta = 1/n$ , alors

$$
\mathbb{E}[\mathcal{N}(\varepsilon_1, \delta_1)] = \exp(-\ln(1/n) + \ln(1/n)) = 1
$$

Ainsi l'unique valeur présente dans l'intervalle  $I_{\varepsilon_1,\delta_1}$  est la deuxième plus petite et le gap est d'ordre 1.

Plus généralement, si l'on veut que la taille de l'intervalle  $I_{\varepsilon_-,\delta}$  ne dépende pas de n, on prend  $\delta = x/n, x \in \mathbb{R}_+$  et on a

$$
\mathbb{E}[\mathcal{N}(\varepsilon_1, \delta_1)] = \exp(-\ln(x/n) - \ln n)
$$

$$
= 1/x
$$

Il peut sembler étrange que le nombre de tirages dans  $I_{\varepsilon_1,\delta_1}$  dépende de la taille de  $I_{\varepsilon_-,\delta}$ , mais on peut l'expliquer de la façon suivante.  $I_{\varepsilon_{-},\delta}$  est par définition le dernier intervalle de taille  $\delta$  dans lequel on s'attend à trouver un seul tirage d'une loi normale. ε\_, l'éloignement à la moyenne de l'intervalle, est une fonction décroissante (négative) de  $\delta$  car si on prend un intervalle plus grand, il faut s'éloigner de la moyenne pour n'y trouver qu'un seul tirage. Ainsi pour x grand,  $|n\varepsilon_-\rangle$  sera grand et l'intervalle  $I_{\varepsilon_1, \delta_1}$ , qui lui est de taille constante mais presque aussi éloigné de la moyenne, contiendra en espérance moins de de tirage.

#### <span id="page-9-0"></span>3.2 Le Quantum Random Energy Model

**Définition 6** On définit sur  $\mathcal{Q}_n$  la relation d'équivalence

$$
i \sim j \Leftrightarrow \exists k \in [0, n-1] \mid i - j = \pm 2^k
$$

Autrement dit, deux configurations sont en relation si et seulement si elles ne diffèrent que d'un spin. Ensuite on définit le graphe de  $\mathcal{Q}_n$ 

$$
G(\mathcal{Q}_n) = (\mathcal{Q}_n, \{(i,j)|i \sim j\})
$$

 $Ce$  graphe a donc  $N$  sommets, qui sont reliés par une arrête si et seulement si les configurations correspondantes sont en relation.

**Définition 7** Soit  $G = (V, E)$  un graphe et  $\psi : V \to \mathbb{C}^N$ . Le Laplacien discret est défini  $\forall i \in V$ par

$$
(\Delta \psi)(i) = \sum_{\substack{i' \in V \\ i' \sim i}} \psi(i') - n\psi(i)
$$

**Définition 8** Le  $QREM$  est un verre de spin quantique, qui combine un système quantique et thermodynamique. On peut le voir comme un équivalent du REM sur  $\mathcal{Q}_n^q$ . Plus concrètement, il s'agit d'étudier un système soumis au hamiltonien

$$
\mathcal{H}(\kappa) = -\Delta + \kappa U
$$

où U est la matrice diagonale du REM, et ∆ est le Laplacien discret sur le graphe de  $\mathcal{Q}_n$ .

Si on regarde l'action de du premier opérateur dans la définition de  $\Delta$ , que l'on notera A, sur la base canonique de  $\mathcal{Q}_n$ , on se rend compte que sa forme matricielle est la matrice d'adjacence d'un hypercube de dimension  $n$  (graphe de Hamming).

Pour étudier les valeurs propres de  $A$ , définissons tout d'abord le produit cartésien de graphes.

**Définition 9** [\[7\]](#page-11-6) Soient  $G = (V, E)$  et  $G' = (V', E')$  deux graphes. Leur produit cartésien  $H =$  $G \Box G' = (W, F)$  est l'unique graphe définit par

- $W = V \times V'$ ;
- $F = \{(i, j), (k, l) \in W^2 \mid i = k \text{ et } (j, l) \in V' \text{ ou } j = l \text{ et } (i, k) \in V \}.$

**Définition 10** [\[7\]](#page-11-6) Le graphe de Hamming  $Q_{n+1}$  est définit récursivement :  $Q_{n+1} = Q_n \Box Q_1$ , où  $Q_1 = (\{0, 1\}, \{(0, 1), (1, 0)\}).$ 

Montrons que sa matrice d'adjacence est de la forme  $A_{n+1} = \begin{pmatrix} A_n & I_N \\ I_{n+1} & A_{n+1} \end{pmatrix}$  $I_N$   $A_n$ ). On peut écrire  $V_{n+1} = V_n \times V_1 = [0, N-1] \times \{0, 1\} = [0, 2N-1]$  en utilisant la bijection  $(i, j) \in [0, N-1] \times \{0, 1\} \mapsto$  $k = Nj + i \in [0, 2N - 1]$ . Soient  $k = Nj + i, l = Nj' + i'$ , alors  $(A_{n+1})_{kl} = 1$  si et seulement si  $(k, l) \in E_{n+1}$  i.e. si et seulement si l'une des conditions suivante est remplie

- $-i = i'$  et  $(j, j') \in E_1$  donc  $(k, l) \in \{(i, Ni), (Ni, i); i \in [0, N 1]\}$ . Autrement dit les blocs antidiagonaux de  $A_{n+1}$  sont de la forme  $I_N$ ;
- $j = j' = 0$  ou  $j = j' = 1$ ; et  $(i, i') \in E_n$  donc  $(A_n)_{ii'} = 1$ . Autrement dit les blocs diagonaux de  $A_{n+1}$  sont de la forme  $A_n$ .

Calculons à présent les valeurs propres de  $A_n$ . Si  $\lambda \in sp(A_n)$  est associée au vecteur propre v, alors

$$
A_{n+1} \begin{pmatrix} v \\ v \end{pmatrix} = \begin{pmatrix} A_n & I_N \\ I_N & A_n \end{pmatrix} \begin{pmatrix} v \\ v \end{pmatrix}
$$

$$
= \begin{pmatrix} A_n v + v \\ v + A_n v \end{pmatrix}
$$

$$
= \begin{pmatrix} \lambda v + v \\ \lambda v + v \end{pmatrix}
$$

$$
= (\lambda + 1) \begin{pmatrix} v \\ v \end{pmatrix}
$$

$$
A_{n+1} \begin{pmatrix} v \\ -v \end{pmatrix} = \begin{pmatrix} \lambda v - v \\ v - \lambda v \end{pmatrix}
$$

$$
= (\lambda - 1) \begin{pmatrix} v \\ -v \end{pmatrix}
$$

Comme sp( $A_1$ ) = {-1, 1}, on déduit par récurrence que sp( $A_n$ ) = {-n, -n + 2, ..., n - 2, n}. Notons que si on numérote les valeurs propres de 0 à n, alors la multiplicité de la  $k^{\text{ieme}}$  est  $\binom{n}{k}$  (il suffit de remarquer que  $\binom{n}{k} + \binom{n}{k+1} = \binom{n+1}{k+1}$ .

Le second opérateur est diagonal donc les valeurs propres de  $\Delta$  sont celles de A, décalées de  $-n$ , c'est-à-dire sp( $\Delta$ ) = { $-2n, -2, \ldots, 0$ }. Ainsi les valeurs propres de  $\mathcal{H}(0) = -\Delta$  sont  $\{0, 2, \ldots, 2n\}$ et l'unique état d'énergie minimale est le vecteur propre associé à n dans le spectre de  $A_n$ , soit le  $\sqrt{ }$ 1  $\setminus$ 

vecteur  $x \nvert$ : :  $\left\{\cdot\right\}$ . Finalement le gap de ∆ vaut simplement 2.

On voit donc que l'on peut déterminer séparément le gap de  $\mathcal{H}(0)$  et de  $\mathcal{H}(\kappa), \kappa \gg 1$ . La question abordée par l'article est de savoir comment il se comporte entre ces deux cas extrêmes. Il cite un article dont les simulations numériques suggèrent qu'il existe  $\kappa_c$  autour duquel la transition de phase suivante a lieu :

- pour  $\kappa < \kappa_c$ , le ground-state est délocalisé, et d'énergie exponentiellement proche de  $-\kappa^2$ (en  $n$ ), autrement dit la recherche du minimum de  $u$  échoue ;
- pour  $\kappa > \kappa_c$ , le ground-state est localisé autour du vecteur propre correspondant à  $u(i_0)$ , et d'énergie  $N(1 - \kappa/\kappa_c) + O(\ln N)$  autrement dit la recherche du minimum de u réussit ;
- pour  $\kappa = \kappa_c$ , le gap tend vers 0 exponentiellement vite en n.

Le but de l'article est de une version faible de ce dernier point.

Théoreme 11 Il existe  $C \in \mathbb{R}_+$  tel que

$$
\lim_{n \to \infty} \mathbb{P}\left(\min_{\kappa \in [0,n^3]} (g(\kappa)) \leqslant Cn^5 2^{-n/6}\right) = 1
$$

 $o\hat{u}$  P est une probabilité sur l'ensemble des réalisations du REM.

Ce théorème ne nous assure pas que le  $\min(g(\kappa))$  se réalise en  $\kappa = \kappa_c$ , ni même qu'il se réalise  $\kappa \in [0, n^3]$ 

au même endroit pour toutes les réalisations du REM ou toutes les valeurs de N.

On peut remarquer que les propriétés du QREM sont significativement différentes de celles du REM, en effet pour le premier  $g \ll 1$  et pour le second  $g \sim 1$ .

# Références

- <span id="page-11-0"></span>[1] J. Adame, S. Warzel, Exponential vanishing of the ground-state gap of the QREM via adiabatic quantum computing, [arXiv:1412.8342v6](http://arxiv.org/abs/1412.8342v6) (2015)
- <span id="page-11-1"></span>[2] L.K. Grover, A fast quantum mechanical algorithm for database search, Proceedings, 28th Annual ACM Symposium on the Theory of Computing, p. 212, [arXiv:quant-ph/9605043v3](http://arxiv.org/abs/quant-ph/9605043v3) (1996)
- <span id="page-11-2"></span>[3] E. Farhi, J. Goldstone, S. Gutmann, M. Sipser. Quantum Computation by Adiabatic Evolution, [arXiv:quant-ph/0001106v1](http://arxiv.org/abs/quant-ph/0001106v1) (2000).
- <span id="page-11-3"></span>[4] M. Born and V. A. Fock, "Beweis des Adiabatensatzes". Zeitschrift für Physik A 51 (3–4) (1928)
- <span id="page-11-4"></span>[5] B. Derrida, Phys. Rev. Lett. 45, 79-82 (1980)
- <span id="page-11-5"></span>[6] A. Montanar, ["Info Phys Comp"](https://web.stanford.edu/~montanar/RESEARCH/BOOK/partB.pdf) (2007)
- <span id="page-11-6"></span>[7] A. E. Brouwer, W. H. Haemers, [Spectra of graphs,](https://www.win.tue.nl/~aeb/2WF02/spectra.pdf) p.10, p.174 (2011)
- [8] T. Kato. "On the Adiabatic Theorem of Quantum Mechanics". Journal of the Physical Society of Japan 5 (6) (1950)
- [9] J. Roland, N. J. Cerf, Quantum Search by Local Adiabatic Evolution, [arXiv:quant-ph/0107015v1](http://arxiv.org/abs/quant-ph/0107015v1) (2001)
- [10] W. van Dam, M. Mosca, U. Vazirani, How powerful is adiabatic quantum computation ?, in 42nd IEEE Symposium on Foundations of Computer Science, (IEEE Computer Soc., Los Alamitos, CA , pages 279-287, [arXiv:quant-ph/0206003v1](http://arxiv.org/abs/quant-ph/0206003v1), (2001)
- [11] R. Eryigit, Y. Gunduc, R. Eryigit, Local adiabatic quantum search with different paths, [arXiv:quant-ph/0309201v4](http://arxiv.org/abs/quant-ph/0309201v4) (2014)
- [12] A. Ambainis, O. Regev, An Elementary Proof of the Quantum Adiabatic Theorem, [arXiv:quant-ph/0411152v2](https://arxiv.org/abs/quant-ph/0411152v2) (2008)
- [13] G. Dridi, Contrôle quantique adiabatique : technique de passage adiabatique parallèle et systèmes dissipatifs, ch. 1  $(2011)$
- [14] A. Childs, Quantum algorithms (CO 781, Winter 2008), LECTURE 18: [The quantum adia](https://www.math.uwaterloo.ca/~amchilds/teaching/w08/l18.pdf)[batic theorem](https://www.math.uwaterloo.ca/~amchilds/teaching/w08/l18.pdf) (2008)